**REPUBLIQUE DU CAMEROUN** Paix-Travail-Patrie

MINISTERE DES ENSEIGNEMENTS SECONDAIRES

**DELEGATION REGIONALE DU CENTRE** 

DELEGATION DEPARTEMENTALE DU MFOUNDI

**LYCEE GENERAL LECLERC DEPARTEMENT D'INFORMATIQUE** 

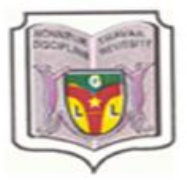

**REPUBLIC OF CAMEROON Peace Work Fatherland MINISTRY OF SECONDARY EDUCATION** 

**REGIONAL DELEGATION OF CENTRE** 

DEPARTEMENTAL DELEGATION OF MFOUNDI

**GOVERNMENT HIGHT SCHOOL GENERAL LECLERC COMPUTER SCIENCE AND ICT DEPARTEMENT** 

# **FICHES DES TRAVAUX DIRIGES PREPARATOIRES AU BEPC 2020.** (juin 2020)

#### **PARTIE I/ CONNAISSANCE DU MATERIEL, DES LOGICIELS ET DES RESEAUX**

#### **Exercice 1 :**

1- Choisir la bonne réponse :

 A- Un périphérique est : (a- un logiciel de communication ; b- un appareil connecté à l'UC ; c- responsable des traitements)

B- Un pilote permet : (a- le décollage de l'ordinateur ; b- le fonctionnement d'un périphérique ; cl'impression des documents)

 C- Un tableur est : (a- un logiciel de calcul numérique ; b- un logiciel de traitement de texte ; c- un périphérique d'entrée/sortie)

 D- La RAM est : (a- responsable des traitements ; b- le chef d'orchestre de la machine ; c- la mémoire volatile)

2- Pour chacune des grandeurs suivantes, donnée l'unité de mesure associée : Définition de l'écran ; quantité d'informations ; fréquence du processeur.

3- Définir antivirus et citer deux exemples d'antivirus.

4- Soit le tableau suivant, associer à chaque élément de la colonne A sa fonction contenue dans la liste de la colonne B.

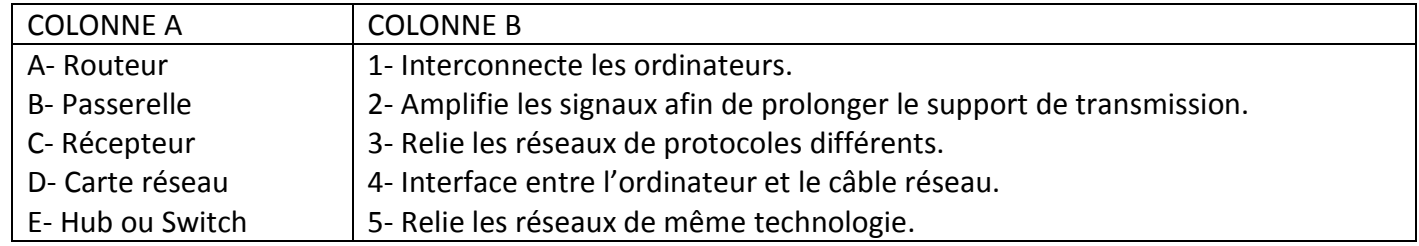

5- Donner la différence entre un système d'exploitation mono-tâche et un système d'exploitation multitâche.

#### **Exercice 2 :**

1- Vous venez d'acquérir un ordinateur Desktop de la part de votre grand frère. Parmi les éléments

constitutifs de cet ordinateur, ce trouve l'élément donné par la figure ci-dessous :

- 1.1- Identifier cet élément.
- 1.2- Donner son rôle.
- 1.3- Citer un élément de l'ordinateur qu'on retrouve à l'intérieur de cet élément.
- 1.4- Donner le rôle du bouton sur se trouvant sur cet élément.

2- Parmi les logiciels de l'ordinateur, on y trouve les systèmes d'exploitation.

- 2.1- Définir système d'exploitation.
- 2.2- Donner deux fonctions d'un système d'exploitation.
- 2.3- Identifier les systèmes d'exploitation dont les icônes sont données par les figures ci-dessous.

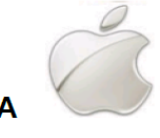

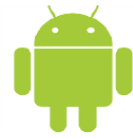

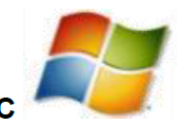

3- Les ordinateurs de la salle informatique de votre lycée sont interconnectés entre eux suivant la disposition donnée par la figure ci-dessous :

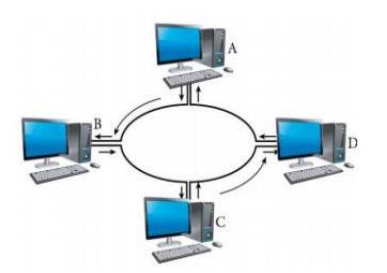

3.1- Définir topologie physique.

3.2- Donner la topologie correspondant à ce réseau.

3.3- Donner un inconvénient de ce type de réseau.

3.4- Citer une ressource que peuvent se partager les ordinateurs de ce réseau.

4- Citer les types de mémoire d'un ordinateur, en donnant un exemple pour chaque type.

5. a- Définir réseau informatique.

 b- En tenant compte de la distance qui sépare les équipements du réseau, Classer les réseaux suivants : PAN, WAN, MAN

# **Exercice 3 :**

1- Citer les types de mémoire d'un ordinateur, en donnant un exemple pour chaque type.

2- Identifier 3 ports de communication que l'on peut rencontrer derrière l'unité centrale, en donnant un exemple de périphérique connectable.

3- Au cours d'une leçon sur les périphériques des ordinateurs, l'enseignant vous présente le matériel cidessous :

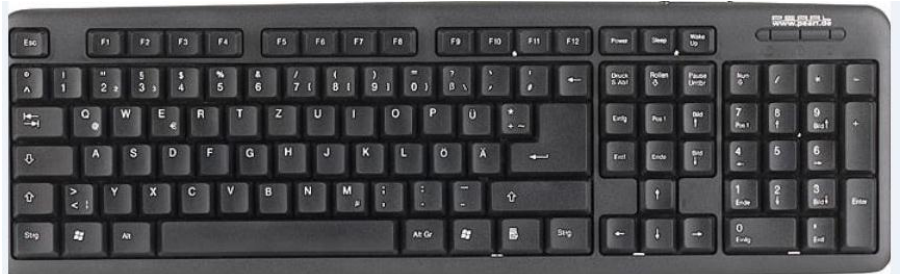

3.1- Identifier et donner le rôle de ce périphérique.

3.2- A quel type de périphérique appartient-il ? 3.3- Citer deux parties de ce

périphérique.

4- Dans la salle informatique de votre établissement se trouve un réseau informatique qui présente les ordinateurs connectés entre eux à des distances réduites.

4.1- Donner le type de réseau correspondant à cette disposition.

4.2- Citer deux avantages d'un réseau informatique dans la salle.

5- Citez deux (02) exemples de périphériques d'entrée/sortie que vous connaissez.

# **Exercice 4 :**

1- Citer trois (03) éléments qui sont intégrés dans la carte mère d'un ordinateur.

- 2- Citer deux (02) exemples de périphériques d'entrée d'un ordinateur.
- 3- Choisir la bonne réponse parmi les trois proposées :
- 3.1- Un exemple d'antivirus informatique est : a) Ubuntu b) Microsoft Excel c) Texteur d) Avira
- 3.2- Le logiciel utilisé pour suivre une vidéo est : a) Microsoft Word b) VLC Média c) Microsoft Excel
- 4- Répondre par Vrai ou Faux aux propositions suivantes : a) PAN signifie en français réseau personnel
- b) Un réseau informatique peut être formé à partir d'un seul ordinateur.
- c) WAN signifie Warm Area Network

5- L'élément en image ci-dessous est un périphérique d'entrée d'un ordinateur.

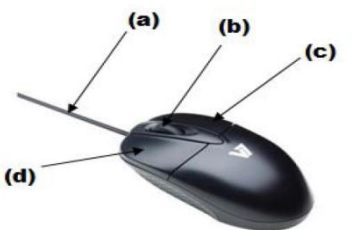

5.1- Comment appelle-t-on ce périphérique ?

5.2- Donner les noms des parties (a), (b), (c) et (d) de ce périphérique. 5.3- Citer deux opérations que l'on peut effectuer dans un ordinateur avec ce périphérique. 0,5pt

#### **Exercice 5 :**

1- Enumérez 02 caractéristiques de performance d'une mémoire.

2- Comment mesure-t-on la taille d'un écran ? En quelle unité s'exprime-t-elle ?

3. a- Faite la différence entre un système d'exploitation et un logiciel d'application.

b- Citez deux (02) exemples de logiciels d'application que vous connaissez.

4- Votre grand frère qui travaille au secrétariat bureautique vient d'acheter un ordinateur portable pour réaliser ses travaux.

a- Quel logiciel faut-il installer en première lieu sur sa machine? Donner un exemple.

 b- Votre grand frère pourrait-il faire tous ses travaux à l'aide de ce logiciel seulement? A quelle famille de logiciels doit-il faire appel ?

 c- Donner un exemple de logiciel pour réaliser les taches suivantes : a) Saisir du texte ; b) Faire les calculs. 5- Répondre par vrai ou faux.

a- Lorsqu'un Switch reçoit une information, il le redistribue à tous les ordinateurs du réseau

b- le protocole est un ensemble de moyens utilisés par les ordinateurs pour communiquer

c- FAI veut dire fournisseur d'accès à internet.

# **Exercice 6 :**

1- Choisir la bonne réponse :

1.1- Un ordinateur est :

a) une machine électronique de traitement automatique et rationnel de l'information;

b) composé de la partie logicielle seulement ; c) composé de la partie matérielle seulement

1.2- un pilote est un : a) périphérique d'entré ; b) logiciel qui permet à ordinateur de reconnaitre un périphérique ; c) logiciel utilisé pour piloter un avion.

2- Pour chacun des matériels suivants, donner l'unité de mesure de leur performance : écran; imprimante. 3- Votre ami vient d'introduire sa clé USB dans l'ordinateur de votre papa. Subitement, vous constatez que certains fichiers ont disparu et tous les fichiers qui étaient dans la clé USB se trouvent sous forme des raccourcis. De son retour, votre papa constate que son ordinateur est devenu lent.

a- Définir ordinateur.

b- Donner la signification du sigle USB.

c- Quel programme contenait la clé USB de votre ami?

4- Fatigué d'aller chaque jour au cyber, vous demandez à votre papa de connecter votre ordinateur de maison à un réseau internet. Cependant, Il ne s'y connaissait pas, il vous pose certaines questions auxquelles vous devez répondre :

a- Définir internet.

b- Comment appelle-t-on les sociétés ou entreprises qui peuvent vous fournir une connexion internet au Cameroun ? Citer 02 exemples.

c- Donner un périphérique que votre papa pourra acheter pour connecter votre ordinateur au réseau internet.

### **PARTIE II/ ORGANISATION ET TRAITEMENT DE L'INFORMATION**

### **Exercice 1 :**

I/ Vous avez branché une clé USB que vous avez acheté sur votre ordinateur, et vous avez vu apparaitre dans la liste des lecteurs cette clé USB tel qu'illustré par la figure ci-dessous :

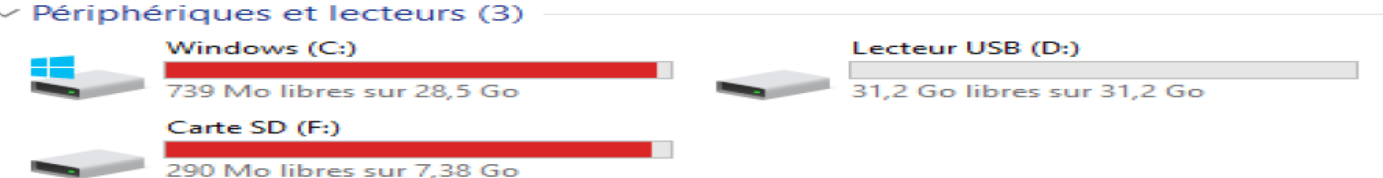

1- Définir Données.

- 2- Cette clé USB contient-elle des données ? Justifier.
- 3- Le vendeur vous a dit qu'il s'agit d'une clé USB de 32Go. Expliquez pourquoi votre ordinateur affiche
- 31,2Go comme capacité de cette clé USB.
- 4- Combien des fichiers de 500Mo pouvez-vous sauvegarder sur cette clé USB, sachant que 1Go= 1024Mo ?

II/ On considère l'algorithme suivant :

```
Algorithme Calcul
var p,s,i:entier;
Début
   line(p);
   Ecrire("entrer un nombre");
   line(i);s \leftarrow -p * i;Afficher(s);
Fin.
```
- 1- Quel est le nom de cet algorithme ?
- 2- Donner la liste des variables utilisés dans cet algorithme.
- 3- Combien d'instruction d'affichage a-t-on dans cet algorithme ?
- 4- Complete le tableau ci-dessous :

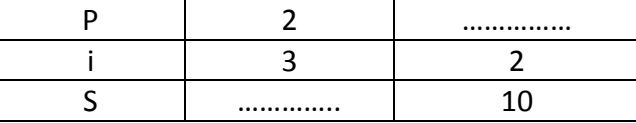

5- Déduit ce que fait cet algorithme

# **Exercice 2 :**

- 1- Définir fichier et donner deux types de fichiers que vous connaissiez.
- 2- Effectuer les conversions suivantes :  $(90)_{10} = (......)_2$ ;  $(90)_{10} = (......)_8$ ;  $(3247)_{10} = (......)_16$ .
- 3- Citer deux qualités d'une bonne information.

4- Soit le chemin d'accès à un fichier informatique suivant :

### **C:\Mesdocuments\examens\epreuves\infothéoBEPC.txt**

- 4.1- De quel fichier s'agit-il ?
- 4.2- Que représente " **C:\**" dans ce chemin?
- 5- Soit l'algorithme ci-dessous :
	- **Algorithme** Décision
	- Variable note : réel ;

### **Début**

**Ecrire** ("entrer la moyenne du candidat") ;

- **Lire** (note);
- **Si** (note >=10) **alors**

```
 Ecrire ("le candidat a réussi au BEPC") ;
```
#### **Sinon**

**Ecrire** ("le candidat a échoué") ;

### **Finsi**

**Fin**

### **Exercice 3 :**

I/ Dans votre ordinateur, vous avez stocké des fichiers son, des images, des vidéos et des documents contenant vos cours et anciennes épreuves d'examens.

1- Définir : Fichier

2- Comment appelle-t-on en informatique le contenant qui permet de regrouper les fichiers afin de mieux les manipuler ?

3- Donner la procédure qui vous permet de créer un dossier nommé « **Cours** » au bureau de votre ordinateur.

- 4- Citer deux autres opérations de manipulation sur les dossiers.
- 5- Donner une extension de chacun des fichiers suivants : fichier texte, fichier son, fichier vidéo, fichier image.
- 5.1- Quelle est la variable utilisée dans cet algorithme ?
- 5.2- Combien d'instructions comporte cet algorithme ?

5.3- Quelle structure algorithmique a-t-on utilisée dans cet algorithme ?

- 5.4- Relève dans cet algorithme :
	- a- Une instruction de saisie ;
	- b- Une instruction d'affichage ;
	- c- Un opérateur de comparaison ;
	- d- Un mot clé ou mot réservé.

II/ Votre camarade a écrit un algorithme pour reconnaitre les nombres pairs dans la liste suivante :

**« 2, 8, 3, 9, 6, 7, 18, 21, 12, 1 ».** Cet algorithme utilise une boucle qui parcourt la liste des nombres, pour un nombre donné, vérifie s'il est pair ou pas et passe au nombre suivant.

1- Qu'est-ce qu'un algorithme ?

2- Citer deux boucles qu'on peut utiliser pour parcourir cette liste.

# **Exercice 4 :**

1- Définir tableur et donner deux exemples.

2- Pour calculer sa moyenne à la fin d'une séquence, BOLO réalise avec Excel le tableau suivant :

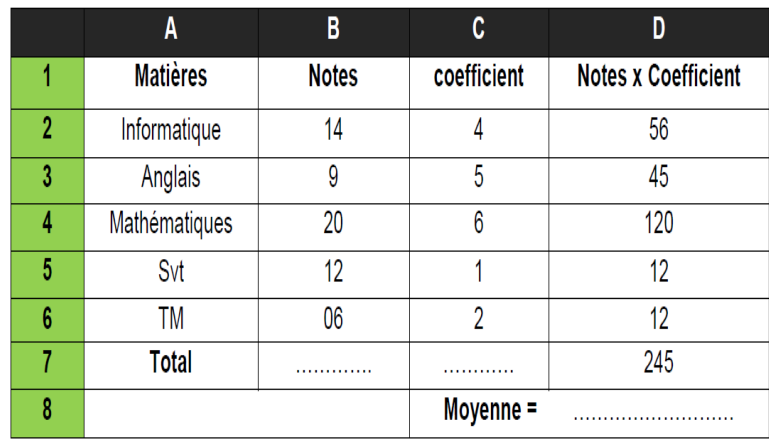

2.1- Ecrire la formule permettant d'obtenir le résultat « 56 » dans la cellule D2. 2.2- Comment appelle-t-on l'opération qui permet de trouver de façon automatique, les résultats des

cellules D3 à D6 ? 2.3- Compléter le tableau ci-dessus avec les formules à mettre dans les cellules contenant les pointillées.

2.4- Quelle est la moyenne obtenue par BOLO à la fin de cette séquence.

3- Définir Organigramme.

4- Citer les parties d'un algorithme.

5- Répondre par vrai ou faux aux propositions suivantes :

- 5.1- Un algorithme a toujours un nom
- 5.2- Une instruction est une action élémentaire dont le processeur doit exécuter.
- 5.3- LDA est un langage d'écriture des Algorithmes en utilisant le schéma.

### **Exercice 5.**

- 1- Définir information, codage.
- 2- Citer 02 codes utilisés en informatiques.
- 3- Convertir en Octet, puis en Mégabit la capacité suivante : 5Go
- 4- Donner la signification du sigle ASCII
- 5- Pose et effectue les opérations suivantes en binaire : 11001+11000 ; 11111-11001
- 6. a- Définir système de numération
	- b- Citer les systèmes de numération usuels utilisés en informatique

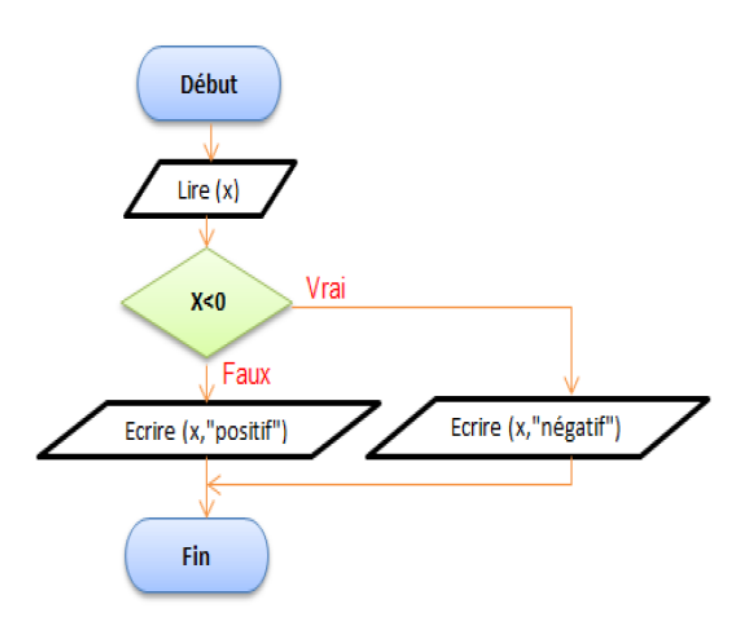

7- Soit la représentation d'un algorithme ci-dessous :

- 7.1- Sous quelle forme se présente cet algorithme ?
- 7.2- De quelle structure s'agit-elle ?
- 7.3- Donner la condition du test.
- 7.4- Donner la variable utilisée dans cet algorithme.
- 7.5- Combien d'instructions compte l'algorithme?
- 7.6- Exécuter cet algorithme pour les valeurs de x

suivantes :  $x = -15$ ;  $x = 0$ ;  $x = 125$ .

7.7- Que fait cet algorithme?

# **Exercice 6 :**

I/ C'est bientôt les vacances, votre grand frère qui a utilisé Ms Word pour saisir sa demande de stage de vacance, fouille dans sa machine et ne retrouve pas ce fichier. Il se rapproche de vous pour que vous l'aidiez à retrouver son document qu'il doit apporter d'urgence à la commune.

1- Définir fichier

2- En tenant compte du logiciel que votre frère a utilisé pour créer son document.

a- De quel type de fichier s'agit-il ?

b- Citer deux autres types de fichiers en donnant pour chaque type son extension.

3- Afin de l'aider à vite retrouver son fichier la prochaine fois, vous lui proposez de renommer son fichier. Donner la procédure qui permet de réaliser cette tâche.

II/ On considère l'arborescente des fichiers ci-dessous:

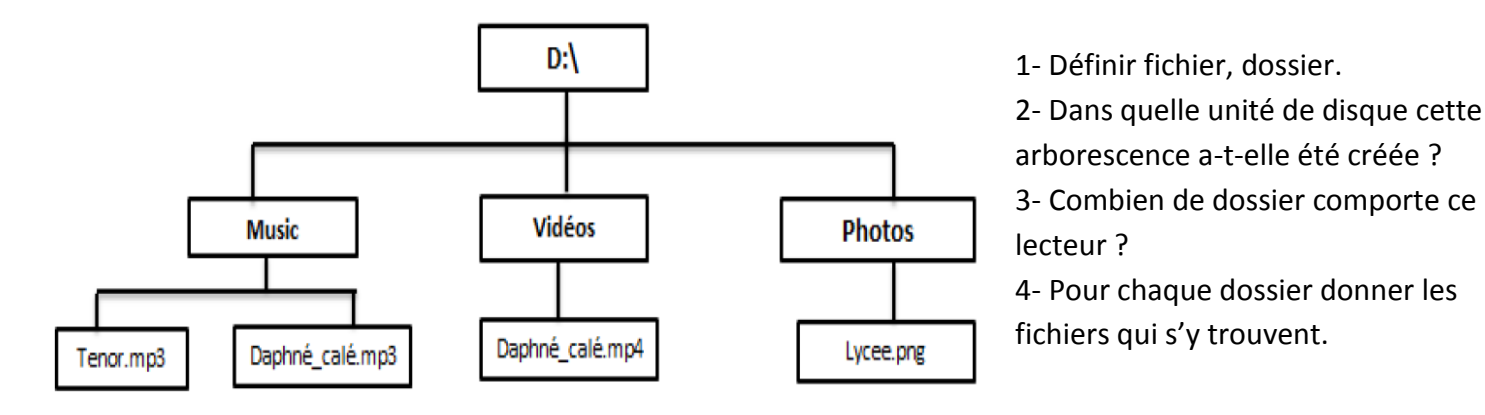

# **Exercice 7 :**

I/ Votre oncle vient d'acquérir un ordinateur dans lequel est installé un logiciel de traitement de texte. Il a enregistré le compte rendu de sa réunion dans un fichier texte et ne se souvient plus exactement de l'endroit où se trouve ce fichier. Vous devez l'aider à retrouver e compte rendu.

1- Parmi les expressions suivantes, lesquelles représentent les noms de fichiers textes ?

a- Mon\_compte\_rendu.tiff ; b- Mon\_compte\_rendu.txt ; c- Mon\_compte\_rendu.pdf ;

d- Mon\_compte\_rendu.docx ; e- Mon\_compte\_rendu.doc ; f- Mon\_compte\_rendu.xls;

2- En supposant que le nom du fichier recherché contient le « compte rendu », procéder à votre oncle une procédure qu'il peut utiliser pour retrouver son compte rendu.

II/ Soit la phrase : « je suis malade papa, allons à l'hôpital. » concernant le traitement de l'information.

1- Cette phrase véhicule-t-elle une information ? Justifier.

2- Calculer en bits la taille de cette information sachant que chaque caractère tient sur 1 octet. (NB : le espaces sont comptés comme des caractères, il n'y a qu'un seul espace entre deux mots. Les guillemets ne sont pas pris en compte.)

III/ Soit l'information suivante : « j'ai faim ce matin ».

- 1- Sous quelle forme est représentée et traitée l'information dans un ordinateur ?
- 2- Donner le nombre de caractères que contient cette information. (NB : les guillemets sont pris en compte.)
- 3- On désire reconstituer l'algorithme omelette à partir des instructions ci-dessous :
- a) Assaisonner et battre l'œuf cassé ; b) Laisser cuire ; c) Casser l'œuf dans le plat ;
- d) Verser le mélange dans une poêle contenant un peu d'huile chauffée.
- 3.1- Reconstituer cet algorithme à partir des instructions ci-dessus.
- 3.2- Ajouter des instructions pertinentes qui permettent d'obtenir l'omelette.

#### **PARTIE III/ CREATIVITE ET USAGE SOCIO CULTURELS DU NUMERIQUE.**

#### **Exercice 1 :**

Votre ami KITA se sert de son téléphone portable pour faire des photos lors de la visite du site touristique Mouanko.

1- Donner la forme sous laquelle se présentent les images contenues dans le téléphone portable de KITA.

2- En dehors du téléphone portable, citer deux autres équipements numériques qui peuvent permettre de faire Les photos du site.

De retour dans la ville, votre ami KITA vous présente les fichiers contenus dans son téléphone. Au cours de la visualisation des dits fichiers, vous entendez au même instant les bruits de chutes d'eau et les cris d'oiseaux.

3- Quel est le type de ce fichier ?

4- Donner le type de téléphone utilisé par votre ami KITA pour faire un tel enregistrement.

#### **Exercice 2 :**

Afin de convier vos camarades à votre anniversaire, vous souhaitez leur acheminer des invitations par le biais du courriel.

1- Nommer le service internet permettant de créer et d'acheminer vos invitations.

2- Nommer le logiciel que vous utilisez sur votre ordinateur pour accéder sur internet.

3- En supposant que votre message de politesse soit déjà écrit dans votre boîte email, que reste-t-il à faire pour que l'invitation parte ? (deux actions au maximum).

4- En dehors du moyen utilisé ci-dessus, décrivez un autre moyen par lequel vous pouvez inviter vos camarades A votre anniversaire.

#### **Exercice 3 :**

Toto vient de se procurer du matériel informatique pour la mise en place de son secrétariat. Son entreprise doit pouvoir satisfaire les clients dans la qualité des services qui seront offerts : produire des documents de qualité, mettre des documents numériques sur des supports papier, acquérir les documents des clients sur divers supports (clé USB, Papier, CD,…). Toto doit envoyer toutes les semaines, par courrier électronique, un inventaire de son matériel, à son cousin qui vit à Lagos au Nigéria. Souligner à chaque fois la bonne réponse parmi les trois proposées. (0,75\*5=3,75 pts)

1- Quel équipement lui permettra de mettre les documents numériques sur le support papier ? a. le vidéo projecteur ; b. le scanner ; c. l'imprimante

- 2- Quel équipement lui permettra d'acquérir des données contenues sur du support papier ? a. le vidéo projecteur ; b. le scanner ; c. l'imprimante
- 3- Le service de l'internet que toto utilisera pour communiquer avec son cousin est : a. la téléphonie ; b. le tchat ; c. le courriel
- 4- Le logiciel que Toto devra utiliser pour produire les documents est :

a. Internet explorer ; b. Ms Excel ; c. Ms Word

5- Le logiciel de messagerie électronique que Toto devra utiliser est :

a. Internet explorer ; b. Ms Excel ; c. Ms Word

6- Toto désire également vous envoyer certains fichiers. Pour cela il voudrait avoir votre adresse e-mail. Ecrivez votre adresse e-mail.

### **Exercice 4 :**

Votre papa possède un téléphone portable multimédia équipé d'un système android 6.0 qui lui permet entre autres de se connecter à internet. De temps en temps, vous empruntez son téléphone pour faire des recherches que vous partager à vos camarades de classe à travers WhatsApp et Facebook.

1- Qu'est-ce qu'un téléphone multimédia ?

- 2- Définissez l'expression « Réseaux sociaux »
- 3- Relevez dans le texte, deux réseaux sociaux.
- 4- Relevez deux utilisations positives de ce téléphone pour vos devoirs.
- 5- Enumérez deux utilisations malsaines des réseaux sociaux.

#### **Exercice 5 :**

Après la remise des prix des "LGL\_ Awards", en votre qualité de président du club informatique, vous rentrez chez vous avec le laptop reçu. Une fois à la maison, vous vous retrouvez seul. Vous avez peur et vous vous enfermez parce qu'un individu suspect rode autour de la maison. Vous disposez d'un téléphone portable et vous voulez alerter le voisinage. Si vous téléphonez à haute voix, l'individu vous suivra et pourrait s'enfuir.

1. a- Que pouvez-vous faire pour informer les voisins sans attirer l'attention du rodeur ?

 b- Quel périphérique allez-vous connecter au laptop pour enregistrer en temps réel des images de tous ceux qui roderaient autour de la maison ?

 c- En l'absence d'un réseau informatique câblé, quel est un moyen par lequel les téléphones portables ou les ordinateurs de votre voisinage peuvent s'interconnecter et échanger des informations ? 2- Donner un avantage et un inconvénient de l'utilisation des réseaux sociaux.

#### **Exercice 6 :**

Le grand frère de BEKO, votre ami du quartier qui vit en Angleterre, vient de lui envoyer un téléphone portable Multimédia de marque Itel WX3P et possédant un système Android 7.0. Quelques applications installées sur le téléphone sont : WhatsApp, Opéra mini, Navigateur, Twitter, Playstore, Xender, Boom play, Facebook. Ne sachant pas utiliser ce téléphone, votre ami vous contacte.

1- Définir téléphone multimédia.

- 2. Dans la liste des logiciels cités ci-haut, donner :
	- a- le système d'exploitation de ce téléphone.
	- b- deux (02) applications que votre ami BEKO pourra utiliser pour échanger avec son grand frère. .

3- Dans quelle catégorie classe-t-on ces applications que votre ami BEKO pourra utiliser pour échanger avec son grand frère ?

4- BEKO a donc enregistré le numéro WhatsApp de son grand frère dans son nouveau téléphone. Il voudrait lui écrire le message (''**Merci pour le téléphone grand frère** !''), afin de le remercier. Expliquer comment il va procéder.

#### **Exercice 6 :**

**« Vidéo Club»** est un groupe de producteurs de films dans la ville de Yaoundé. Ils veulent utiliser un disque optique pour y mettre les films. Ce club fait donc appel à vous dans le but de l'aider à choisir un meilleur disque.

- 1- Proposer deux disques optiques que ce club peut utiliser pour stocker ses vidéos?
- 2- Donner la signification de sigles suivants : DVD et CD ROM
- 3- Lequel de ces deux disques conseillerais vous à ce club? Et pourquoi?
- 4- On sait qu'un DVD ROM a une capacité de 4,7Go. Combien de films de 500Mo peut-on stocker sur un DVD ROM ?

#### BONNE REUSSITE ET BONNE CHANCE AU BEPC 2020